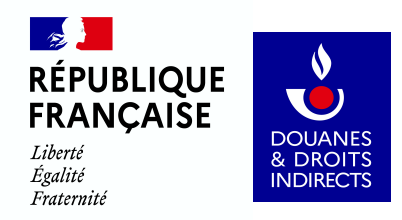

## **Convention d'adhésion au téléservice Pablo-Indépendants**

**(Pablo-I)**

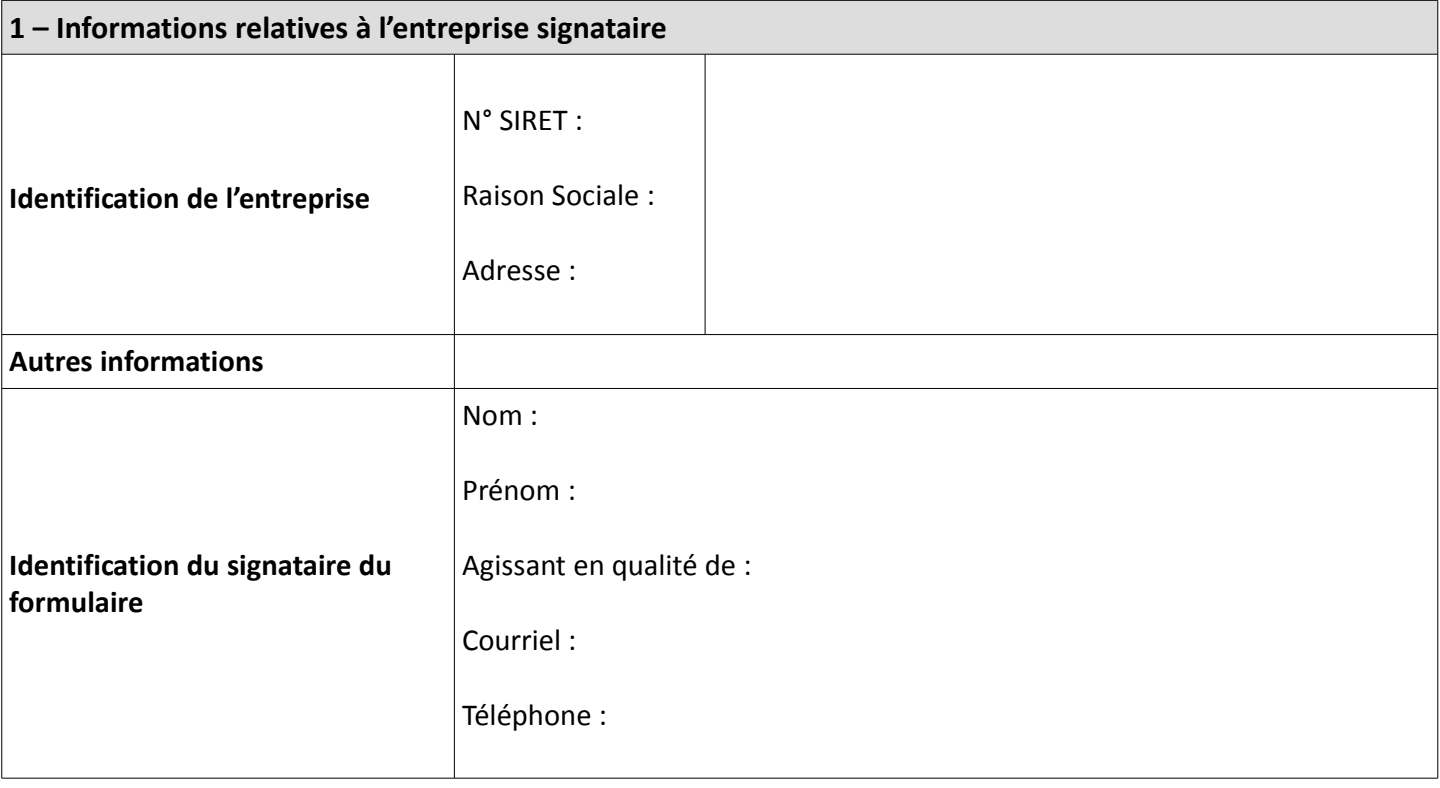

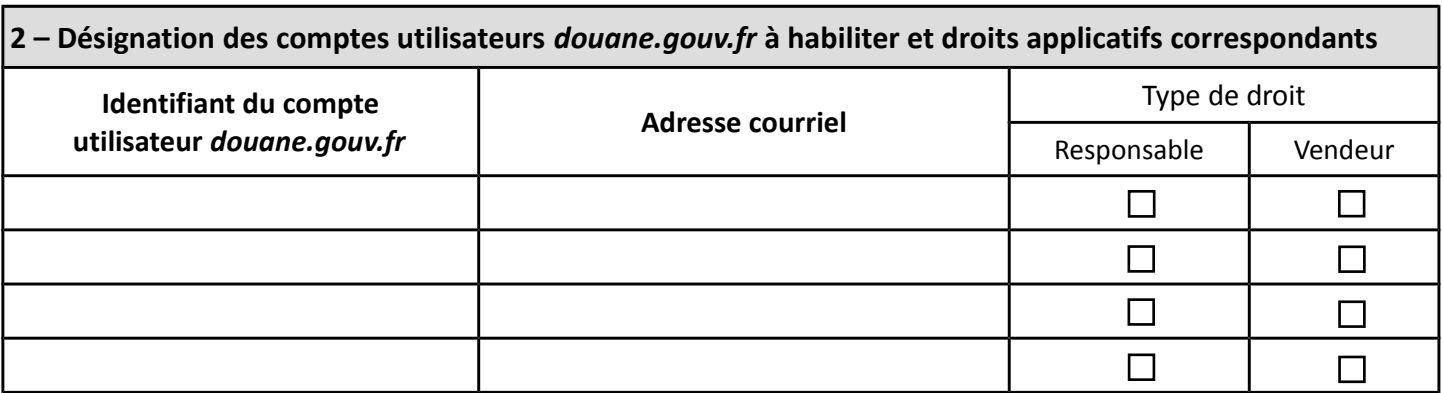

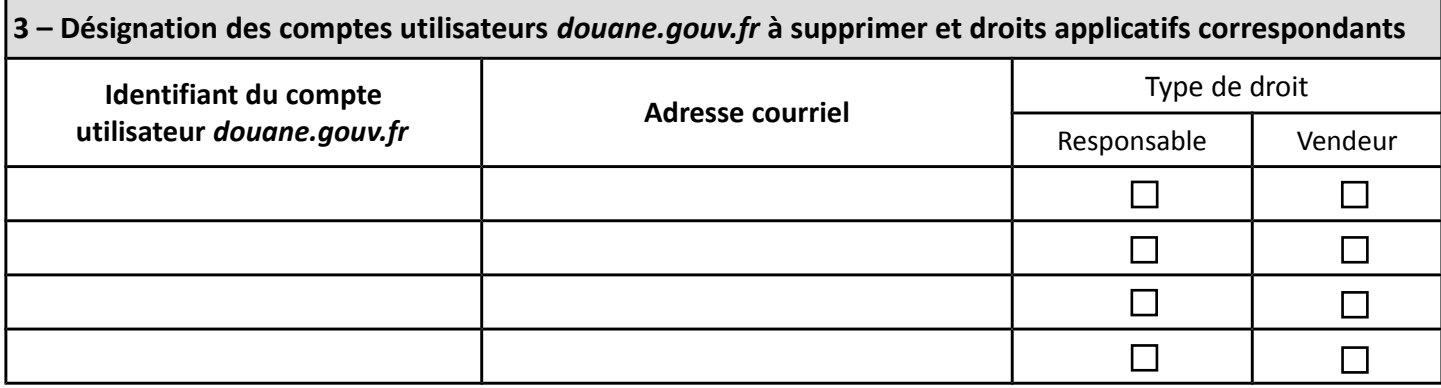

A : Le :

Nom et Prénom du représentant légal de l'entreprise :

**Signature :**

Les informations recueillies dans le présent formulaire sont intégrées dans un traitement de données à caractère personnel créé par arrêté du 31 octobre 2007 autorisant la mise en oeuvre par la *direction générale des douanes et droits indirects d'un programme informatisé d'apurement des bordereaux de vente à l'exportation dénommée « PABLO », dont la finalité est de permettre aux opérateurs bénéficiaires de saisir et transmettre à la DGDDI, sous forme dématérialisée, les données des bordereaux de vente à l'exportation, et de permettre aux voyageurs de valider le bordereau de vente à l'exportation au moyen de bornes prévues à cet effet, afin d'apporter la preuve de l'exportation. Les destinataires de ce traitement sont les agents de la DGDDI énumérés à l'arrêté précité et dûment habilités ainsi que, pour certaines données, les agents de la direction générale des finances publiques et les agents de TRACFIN dûment habilités. La durée de conservation des données des BVE est de dix ans à compter de l'achat au titre duquel l'exonération de taxe sur la valeur ajoutée est sollicitée. Les données relatives aux opérateurs qui adhérent à PABLO sont effacées à compter du retrait de leur adhésion au téléservice. Les dispositions des articles 49 et suivants de la loi n° 78-17 du 6 janvier 1978 modifiée relative à l'informatique, aux fichiers et aux libertés, ainsi que les dispositions des articles 15 et 16 du Règlement (UE) 2016/679 du 27 avril 2016 (RGPD) s'appliquent. Elles garantissent, pour les données vous concernant, un droit d'accès, de rectification et de limitation qui s'exercent auprès du bureau Transports et fiscalité européenne (FID2) de la Direction générale des douanes et droits indirects, sise 11 rue des deux communes 93 558 Montreuil CEDEX.*

## **Annexe – Notice explicative**

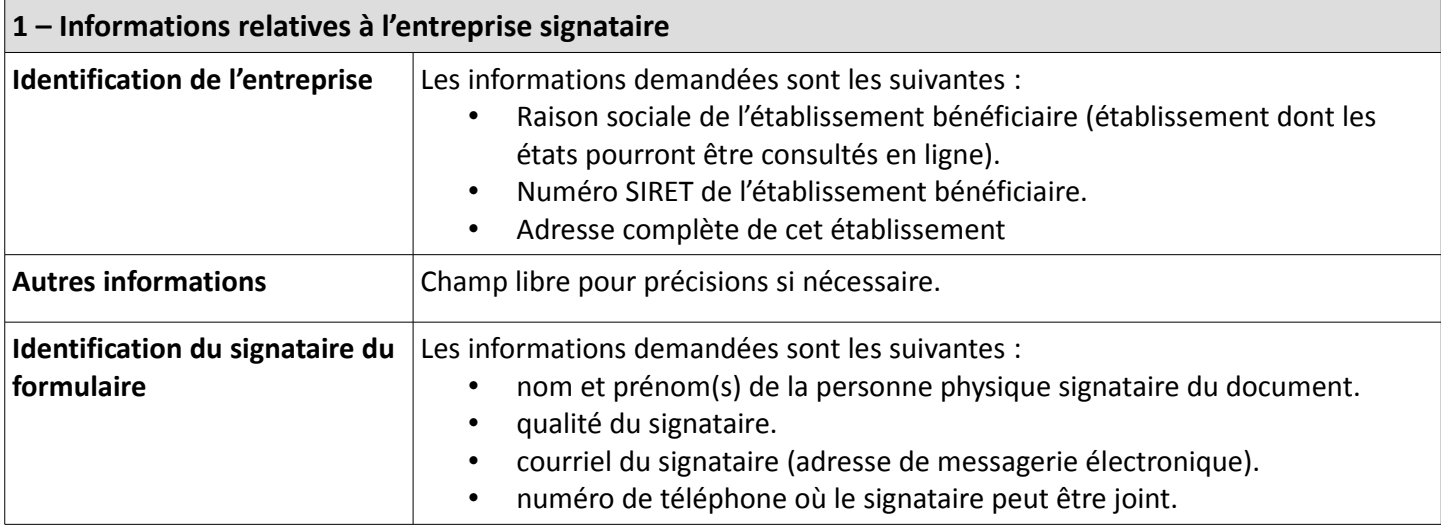

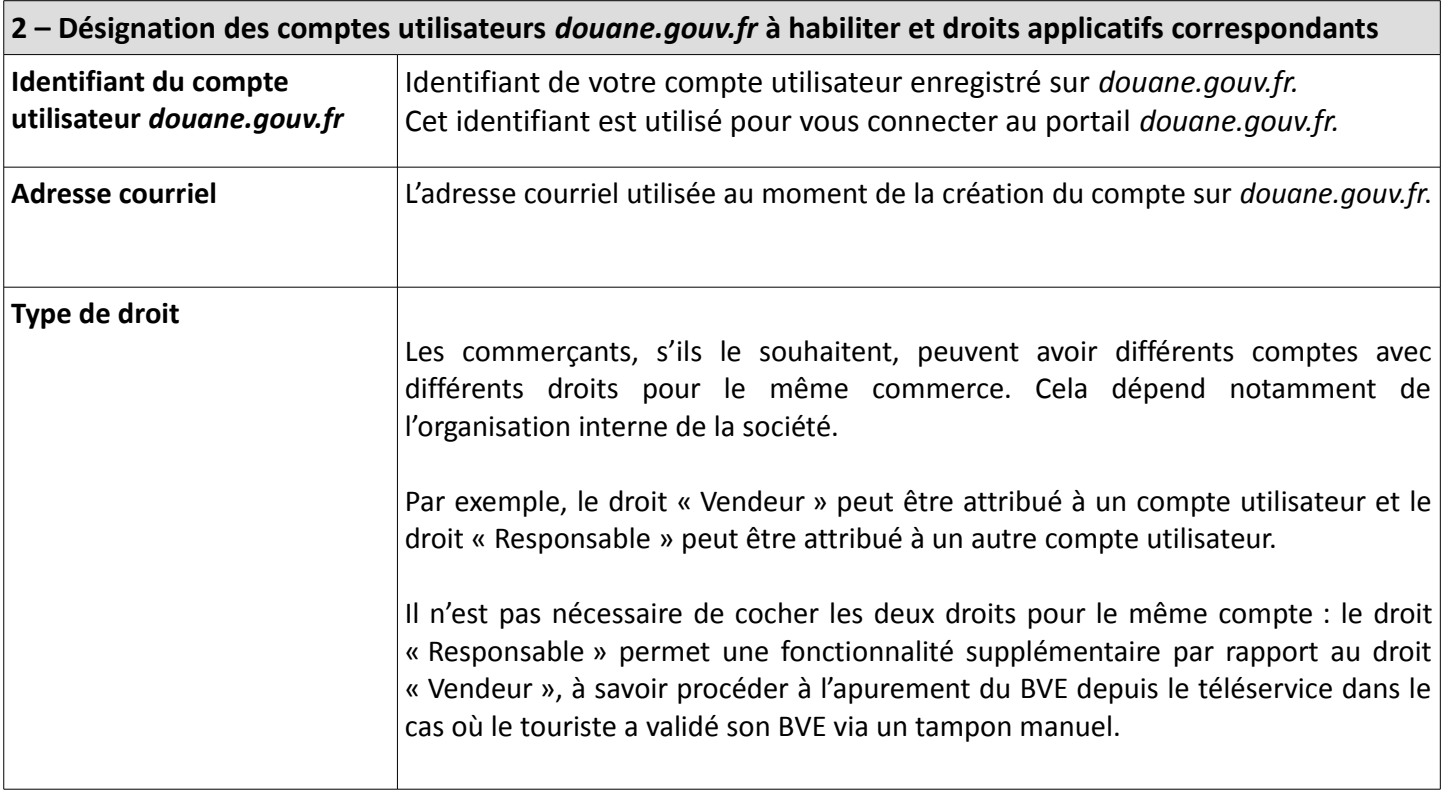

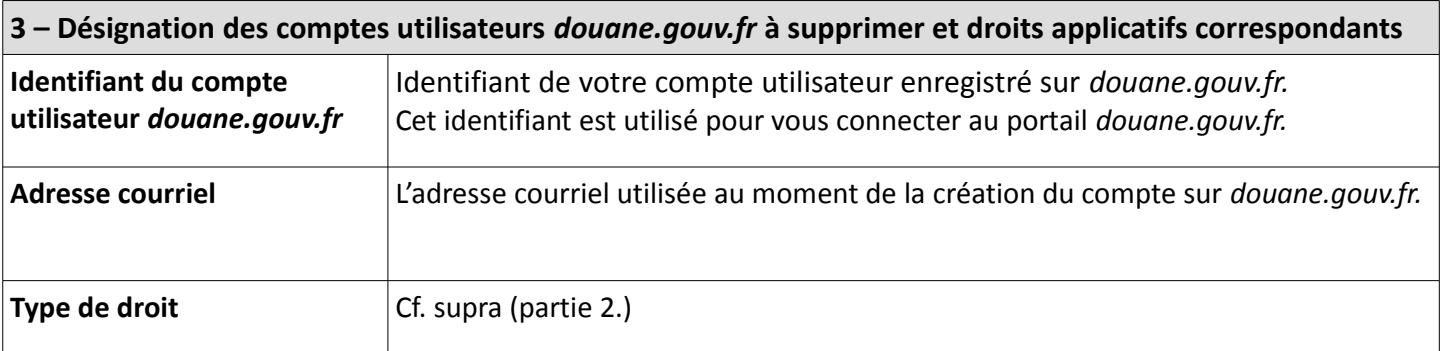